**كاهوت" برنامج تعليمي مجاني ويدعم اللغة العربية مستند إلى نظام اللعب واالستجابة في الفصول الدراسية من شأنه أن ينشط ويحمس الطالب ويشجعهم على االنتقال من الجو التقليدي إلى جو الحماس و المتعة والتنافس يقدم "كاهوت" مفهوم التعلم باللعب في الفصول الدراسية بطريقة سهلة ومفيدة جداً عبر استخدام التكنولوجيا. سيشارك ويتنافس الطالب، وسيستمتعون في الدروس باستخدام أي جهاز هم على دراية به أو متوفر في المدرسة )جوال، ايباد، البتوب، تابليت..( يتيح "كاهوت" الفرصة لجميع الطالب، حتى اللذين يعزفون عن المشاركة واإلنخراط في األنشطة الصفية داخل الفصول. كاهوت هو عبارة عن مجموعة من األسئلة المتعددة الخيارات التي نصممها مسبقا عبر نظام يغطي أي موضوع أو مادة، باستخدام أي لغة ولمستويات مختلفة. ويمكن تصميم ثالثة أنواع من الكاهوت: االختبار، المناقشة واالستبانات ثم إعطاء الطالب أربعة احتماالت يجيبون عنها بالنقر على الجواب الصحيح. حيث يتم عرض الكاهوت على شاشة عرض أمام الطالب والطالب يستجيبون على الفور باستخدام أجهزتهم اإللكترونية هو عمل فردي ولكن فيه نوعاً من الحماس والتفاعل حيث يقوم كل طالب باإلجابة بسرعة ضمن فترة محددة وجمع نقاط ، وتظهر أمامهم على الشاشة أسماؤهم والنقاط المأخوذة بحيث تزرع فيهم روح المنافسة للوصول الى أعلى نتيجة. وحتى الطالب الخجول يشارك بفعالية أكبر في هذه األلعاب حيثُ تعزز الثقة بالنفس**.

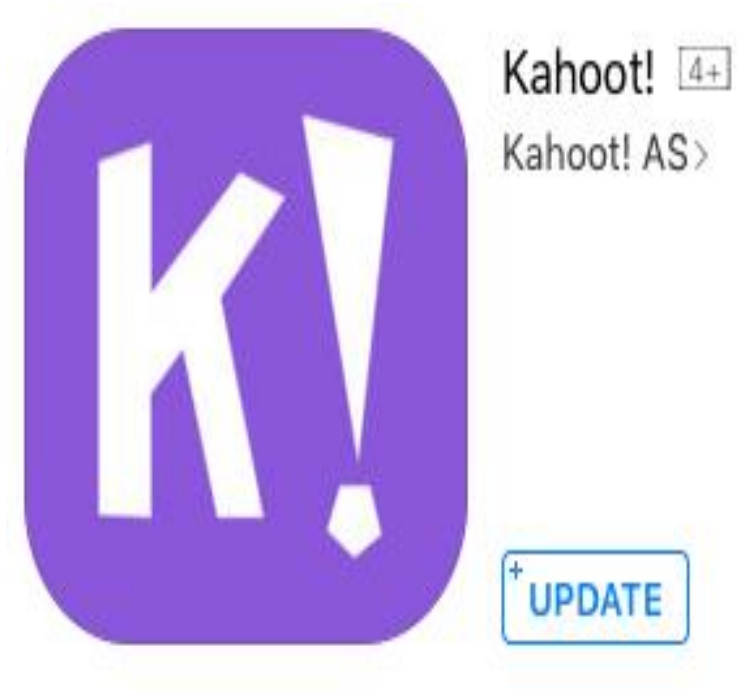

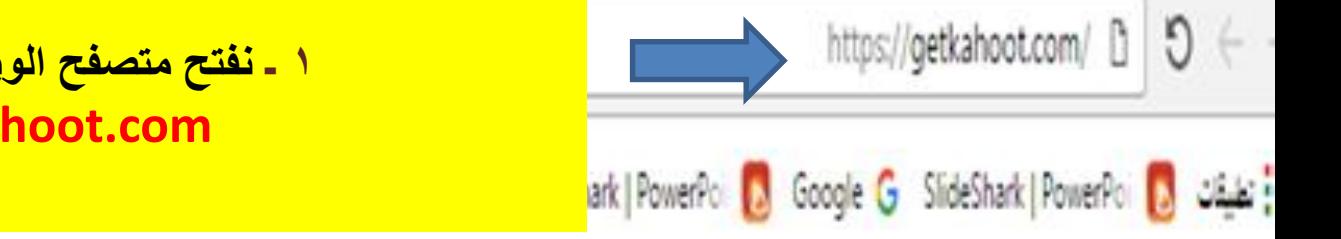

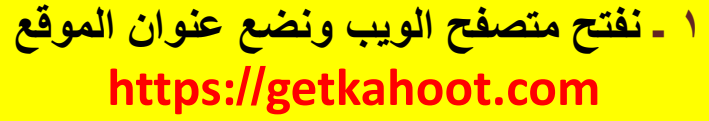

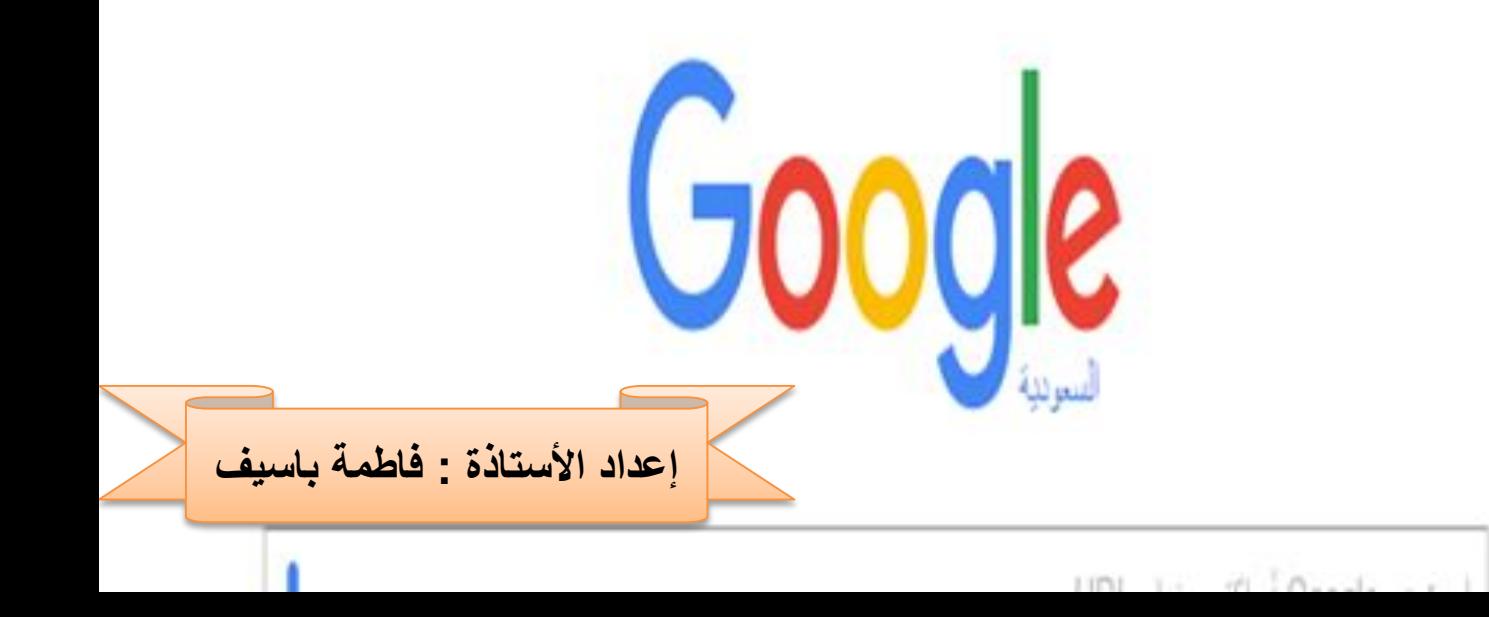

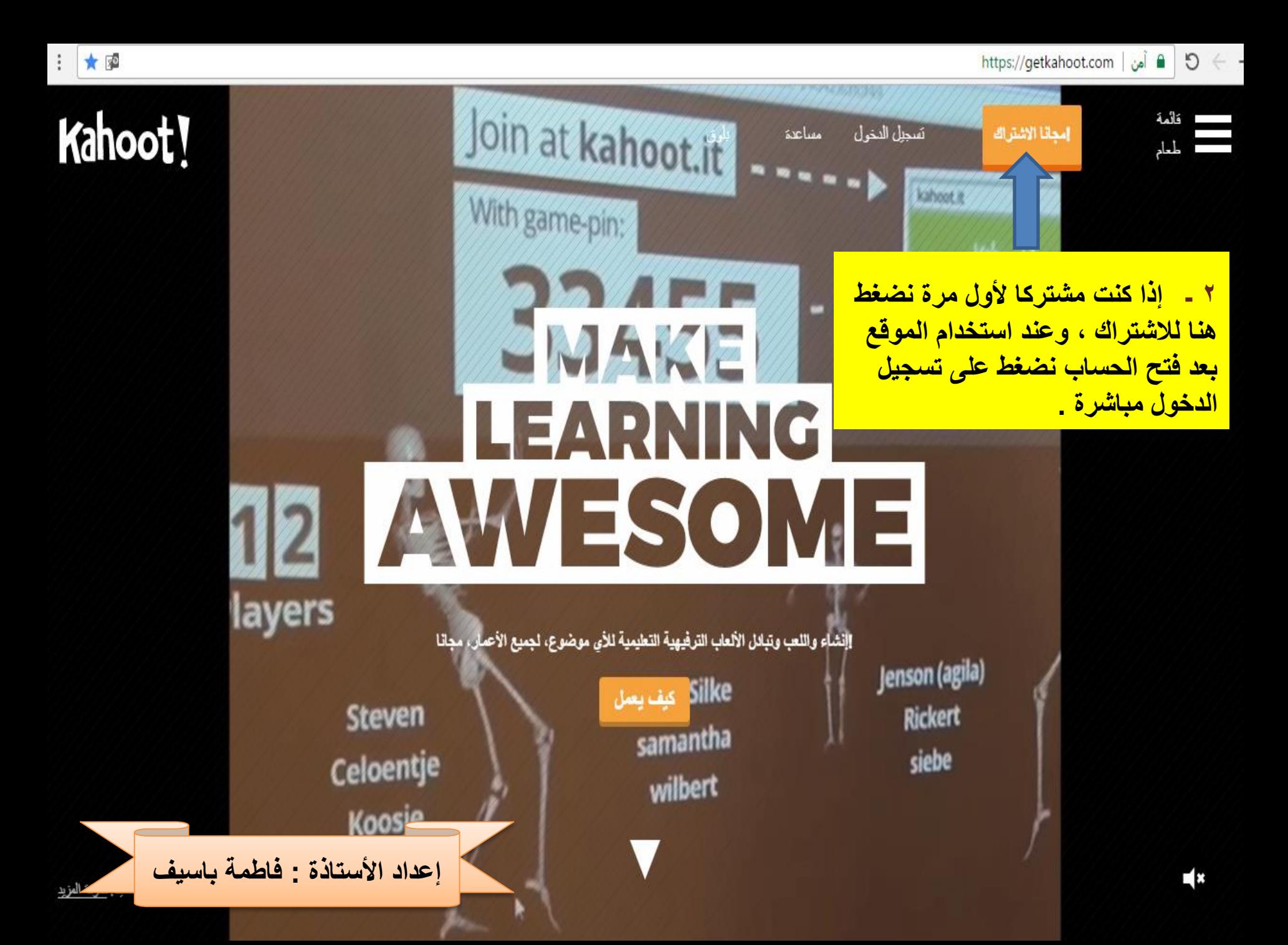

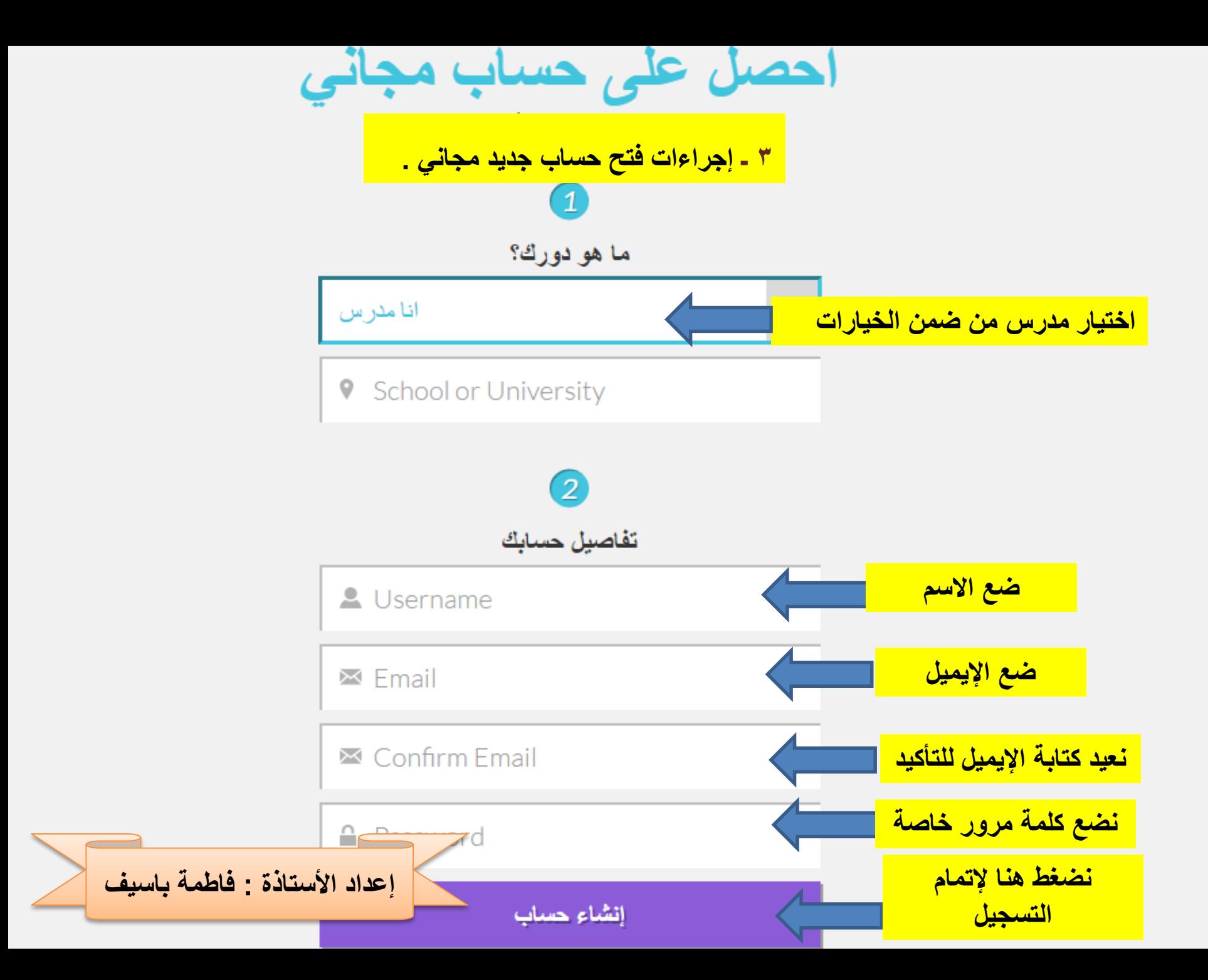

Kahoot!

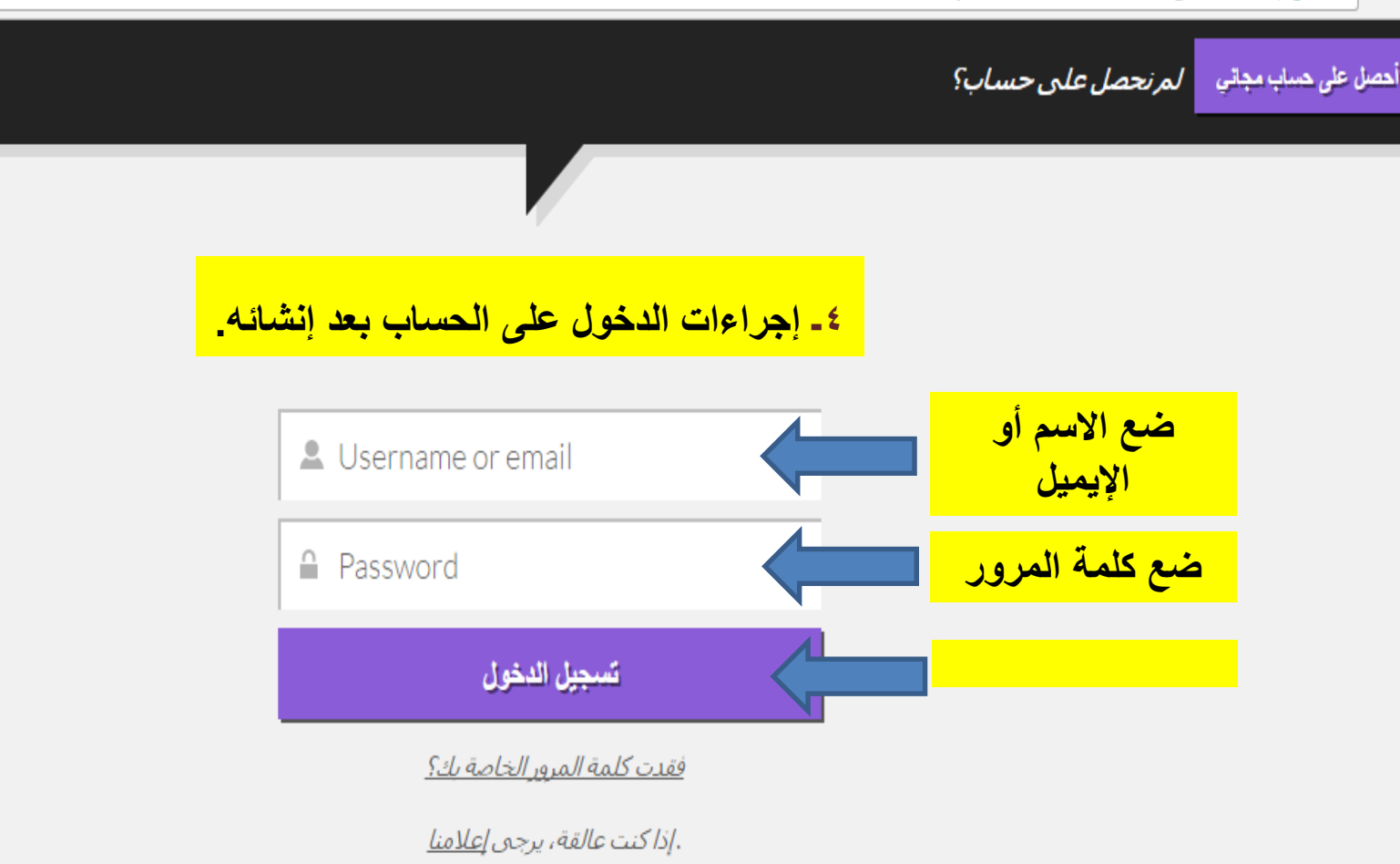

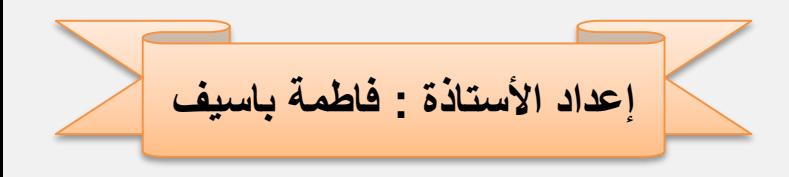

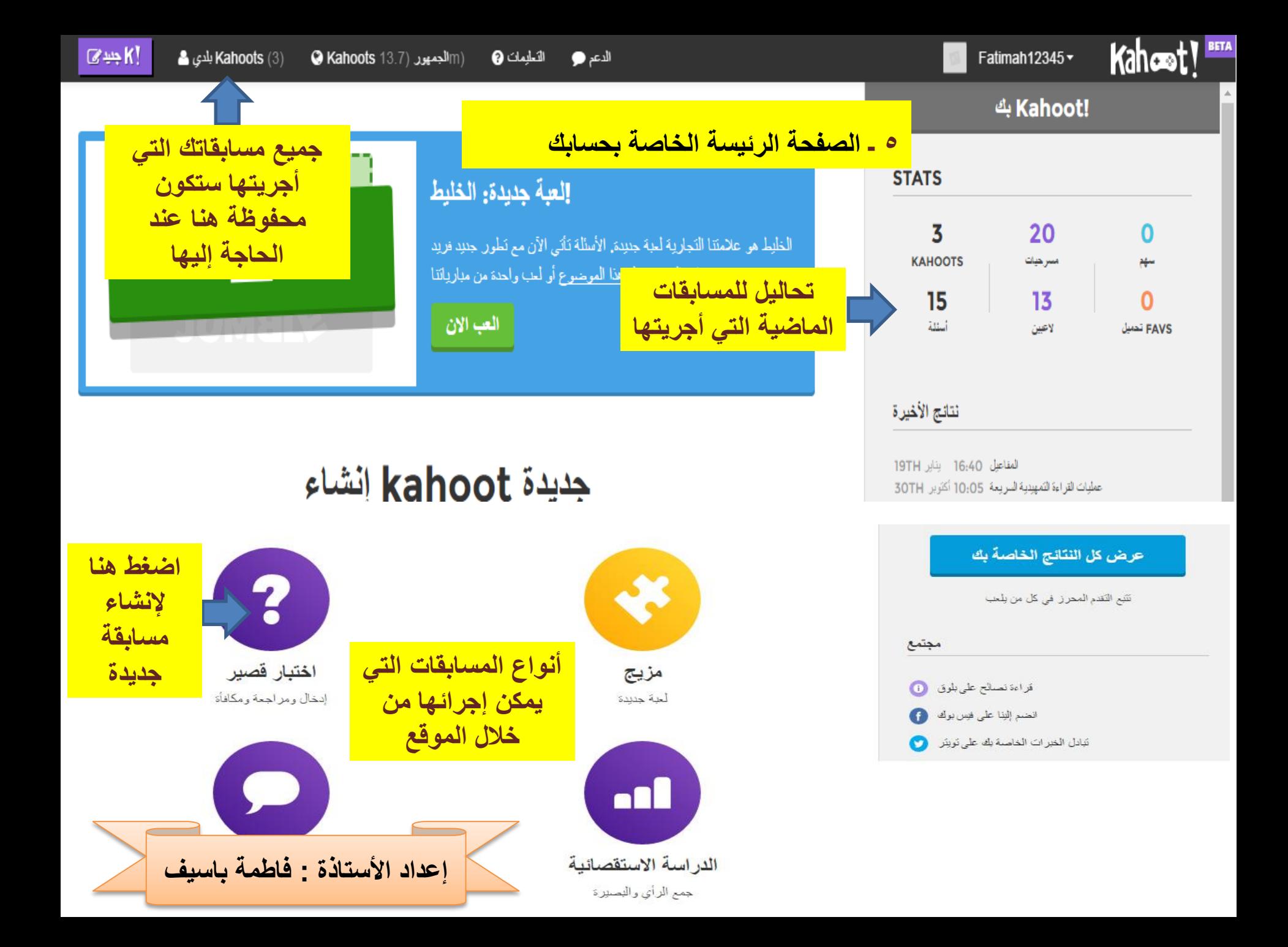

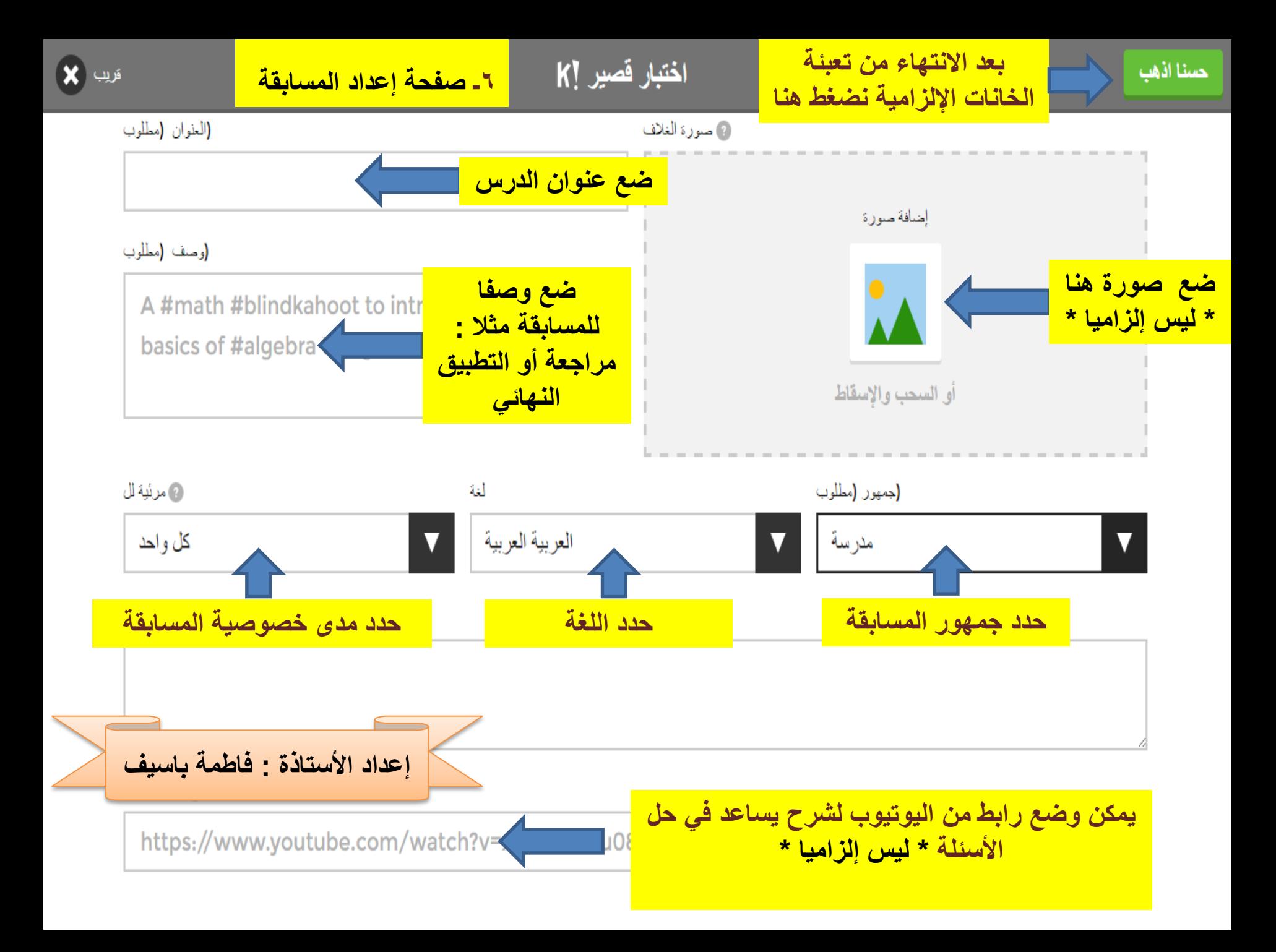

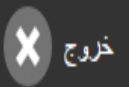

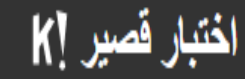

## وصف

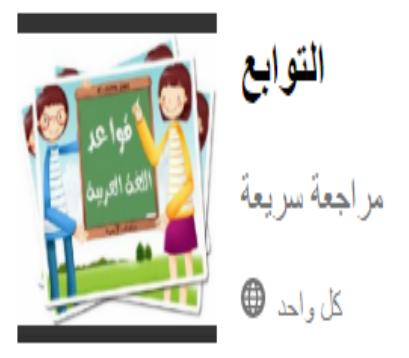

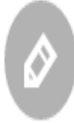

## لعبة الخالق

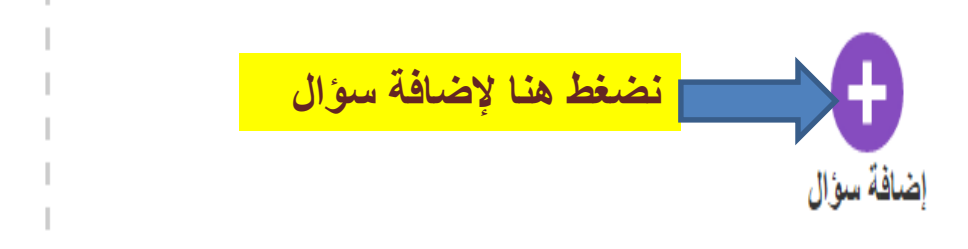

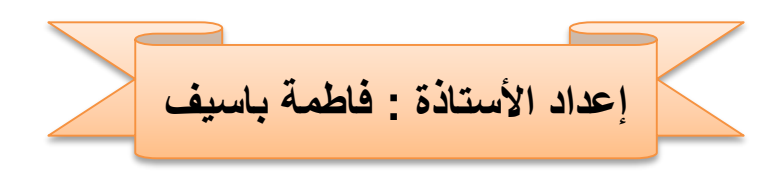

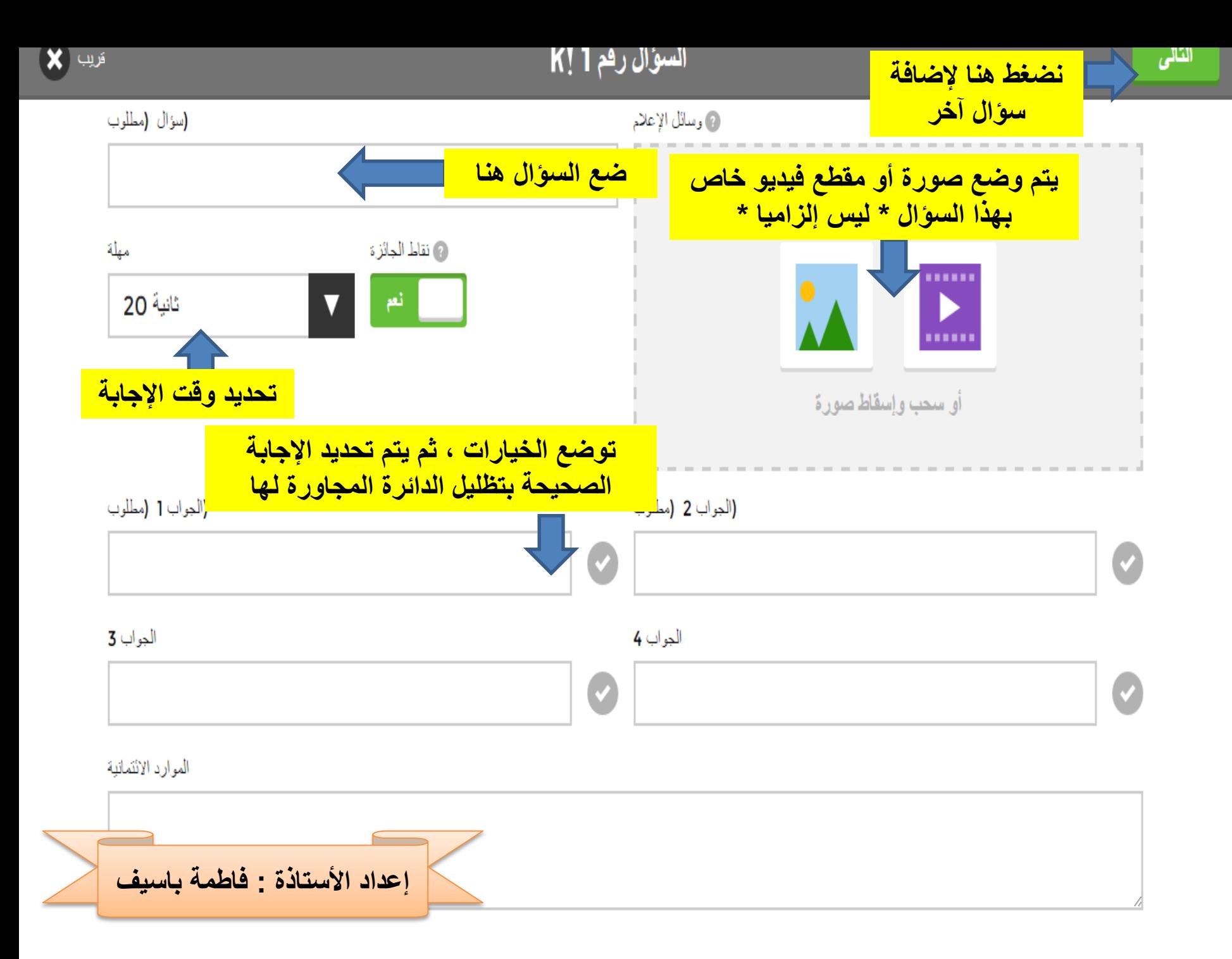

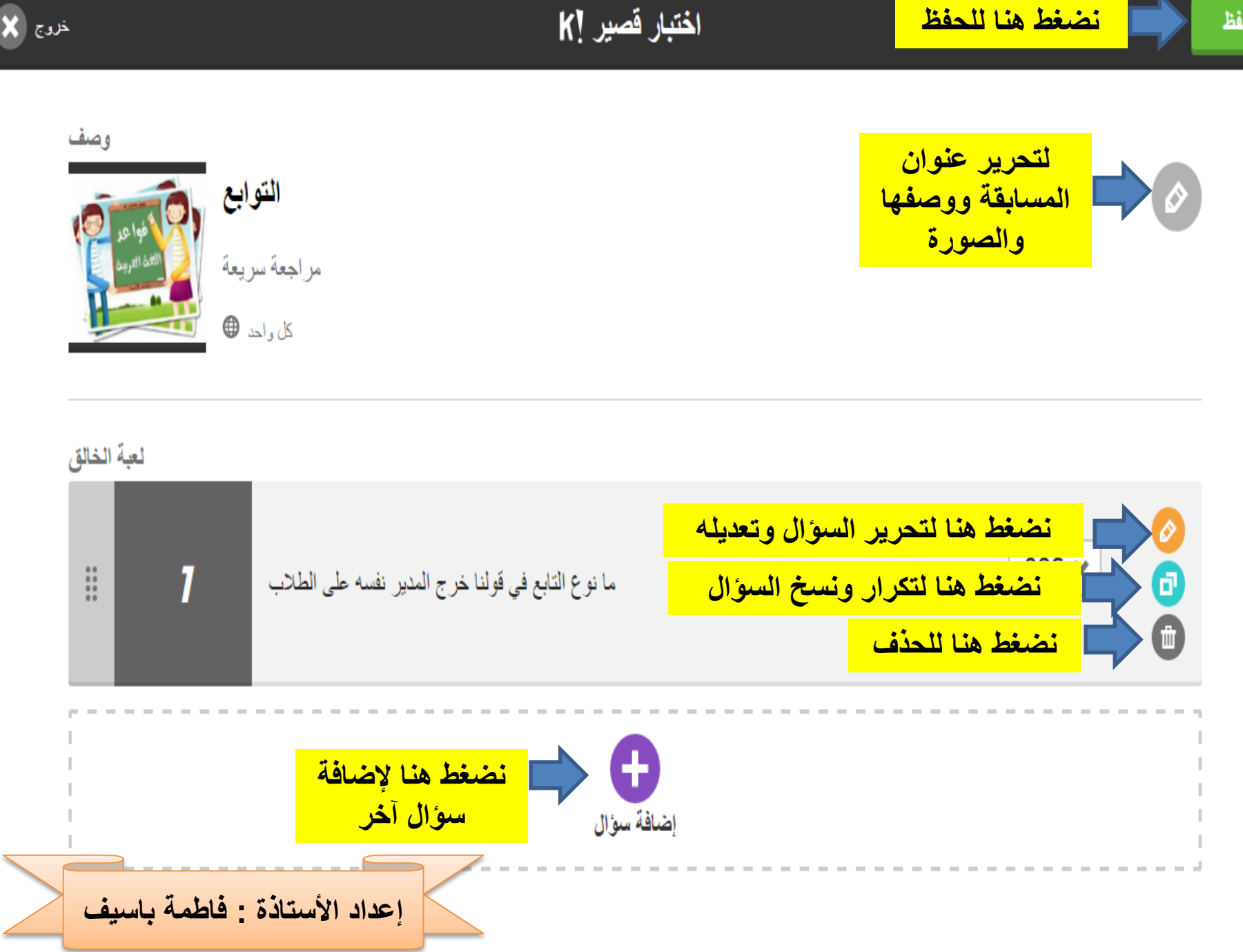

þ

 $\overline{\phantom{0}}$ 

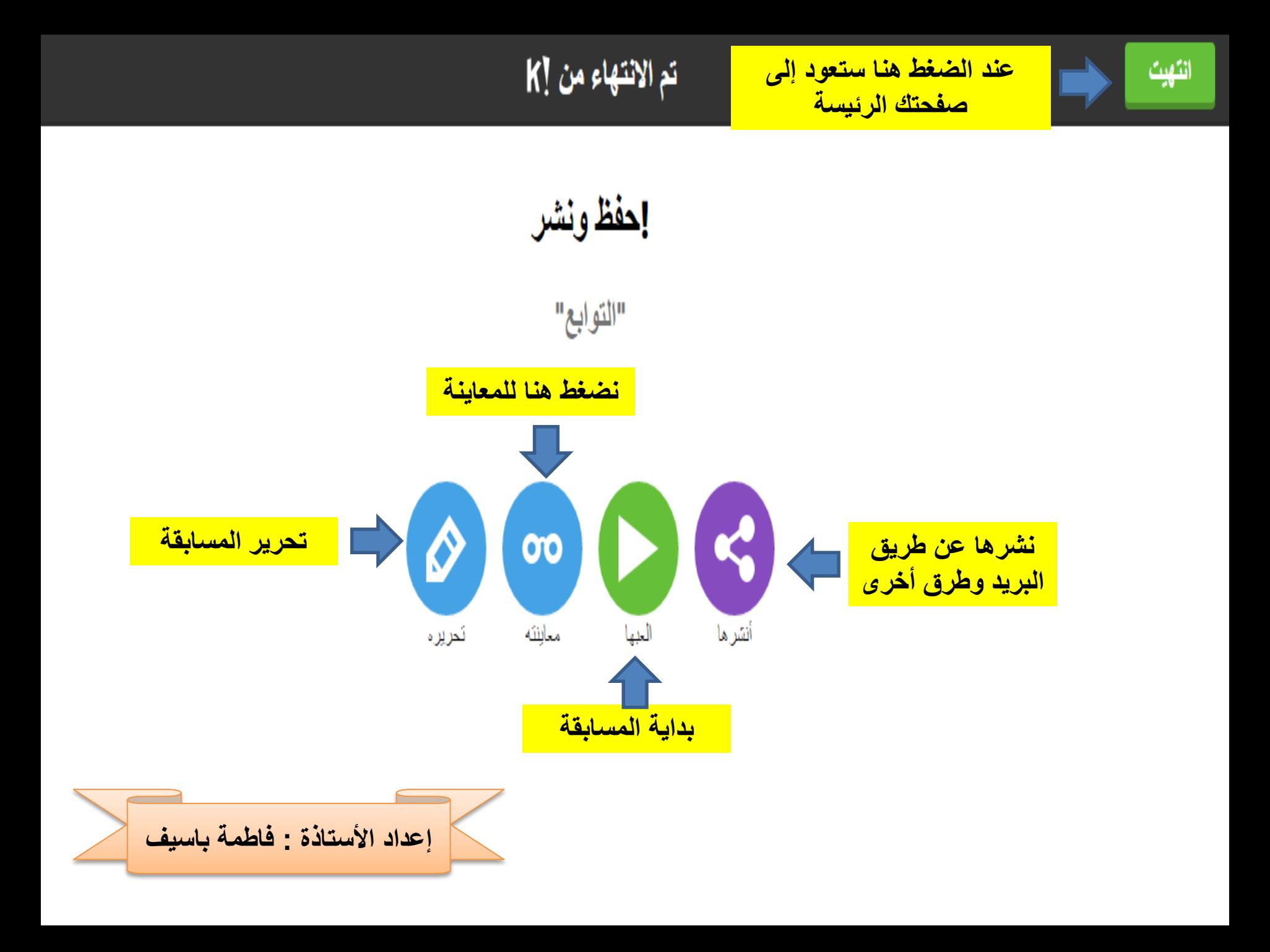

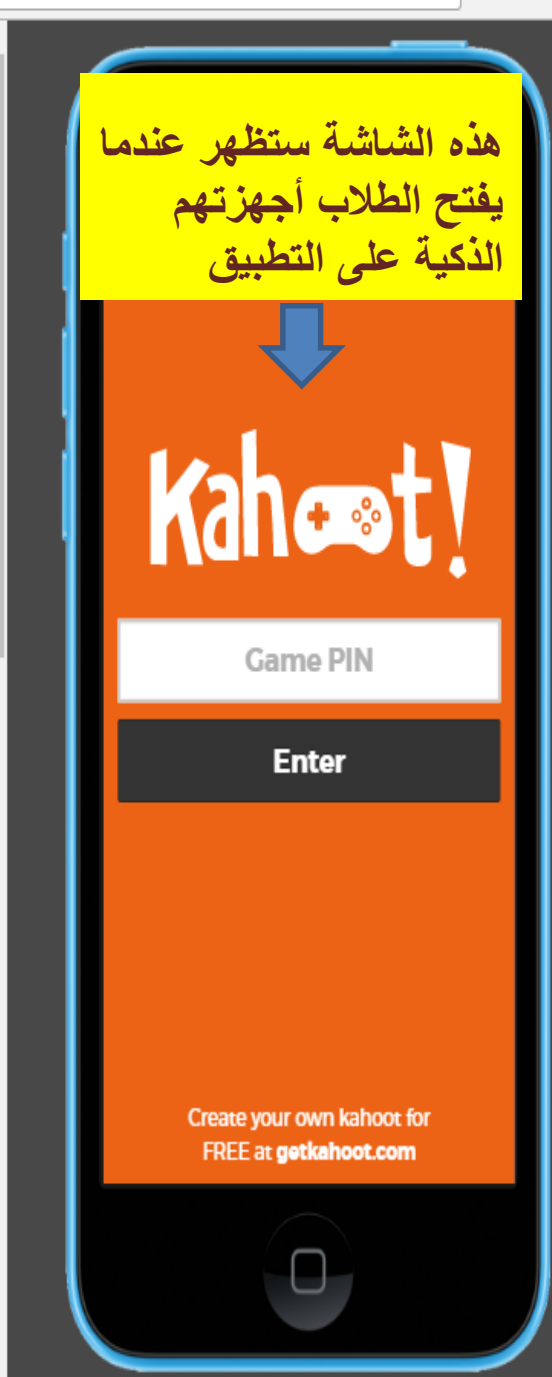

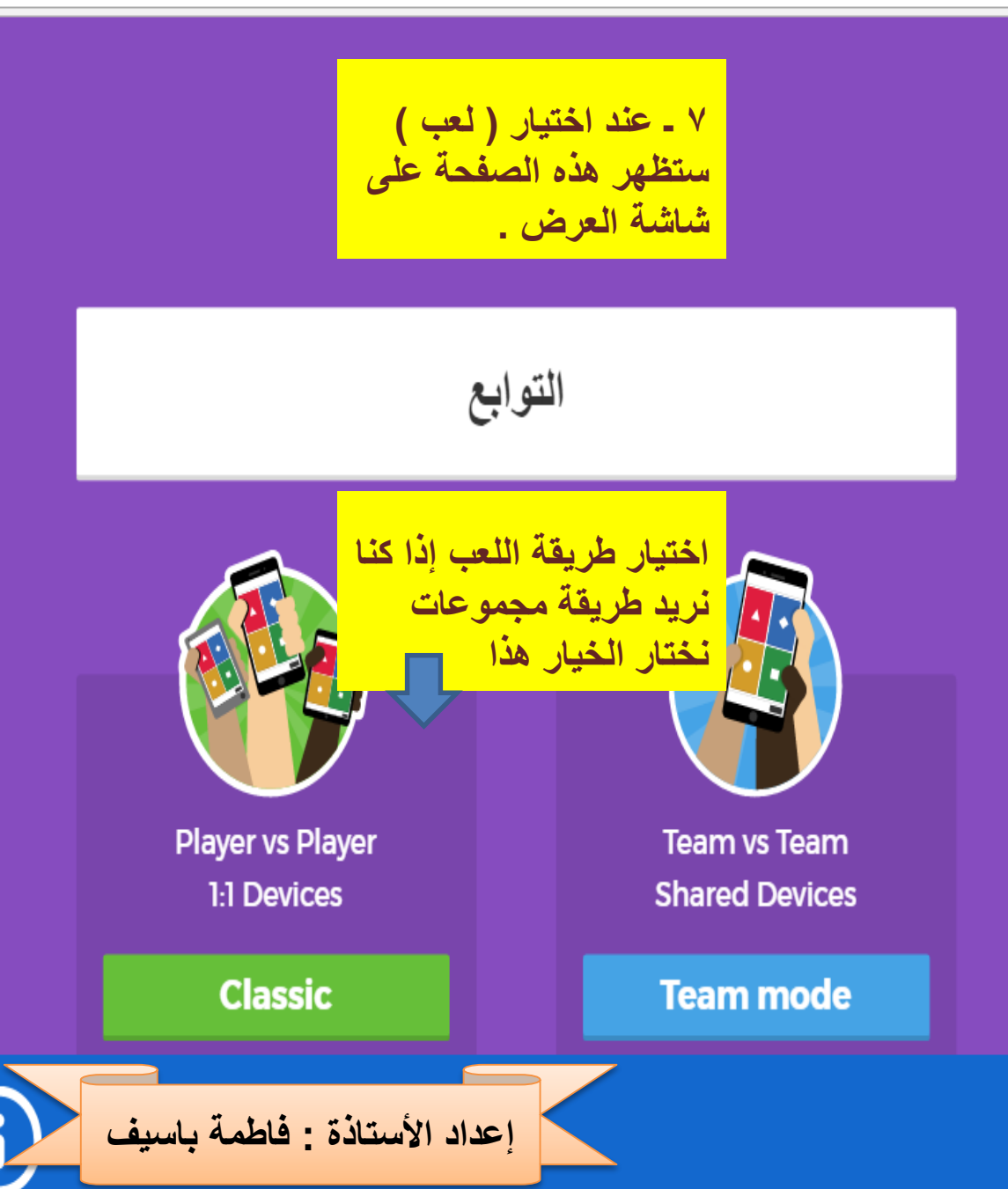

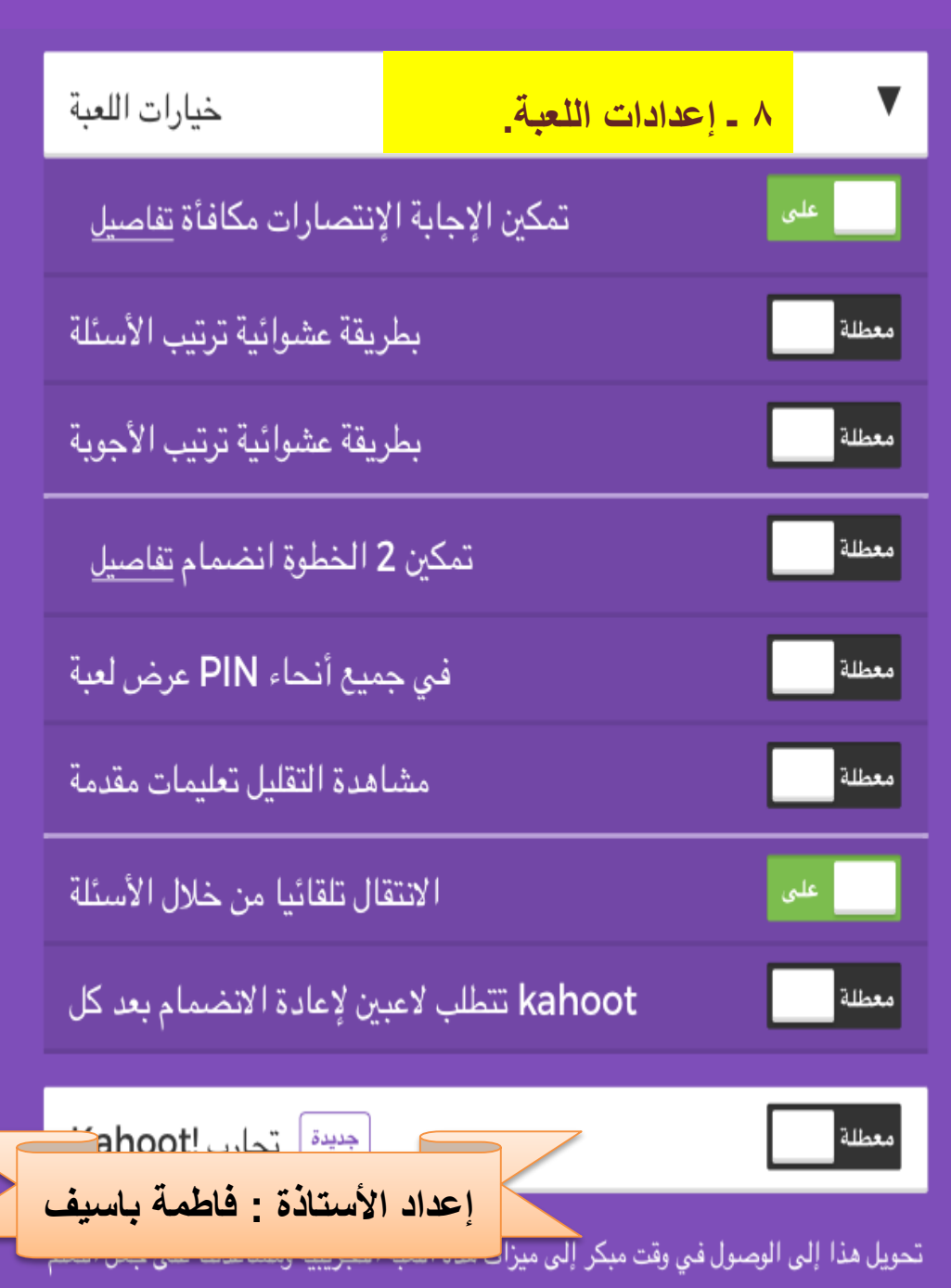

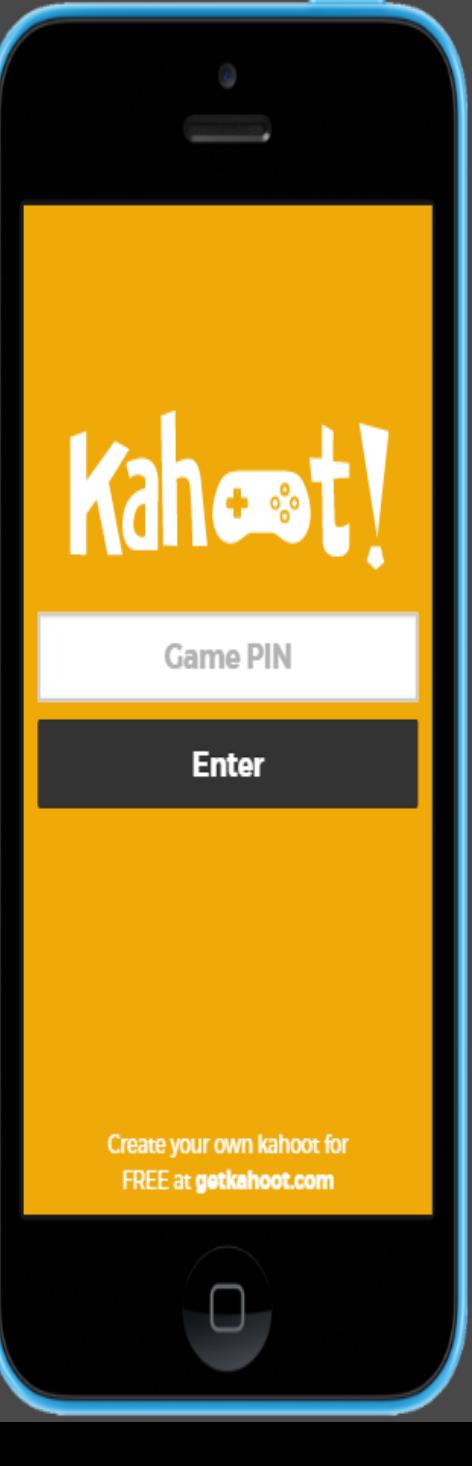

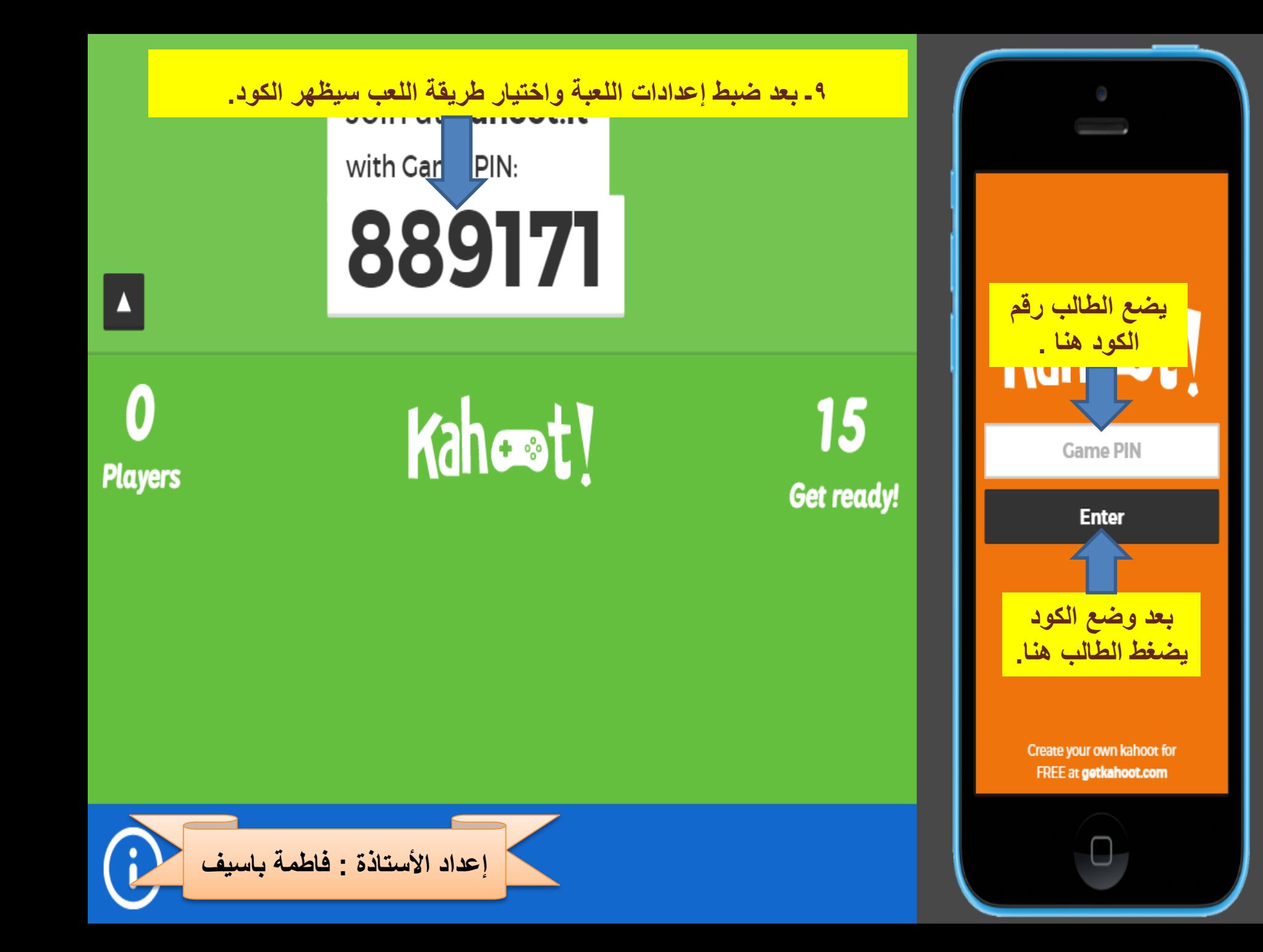

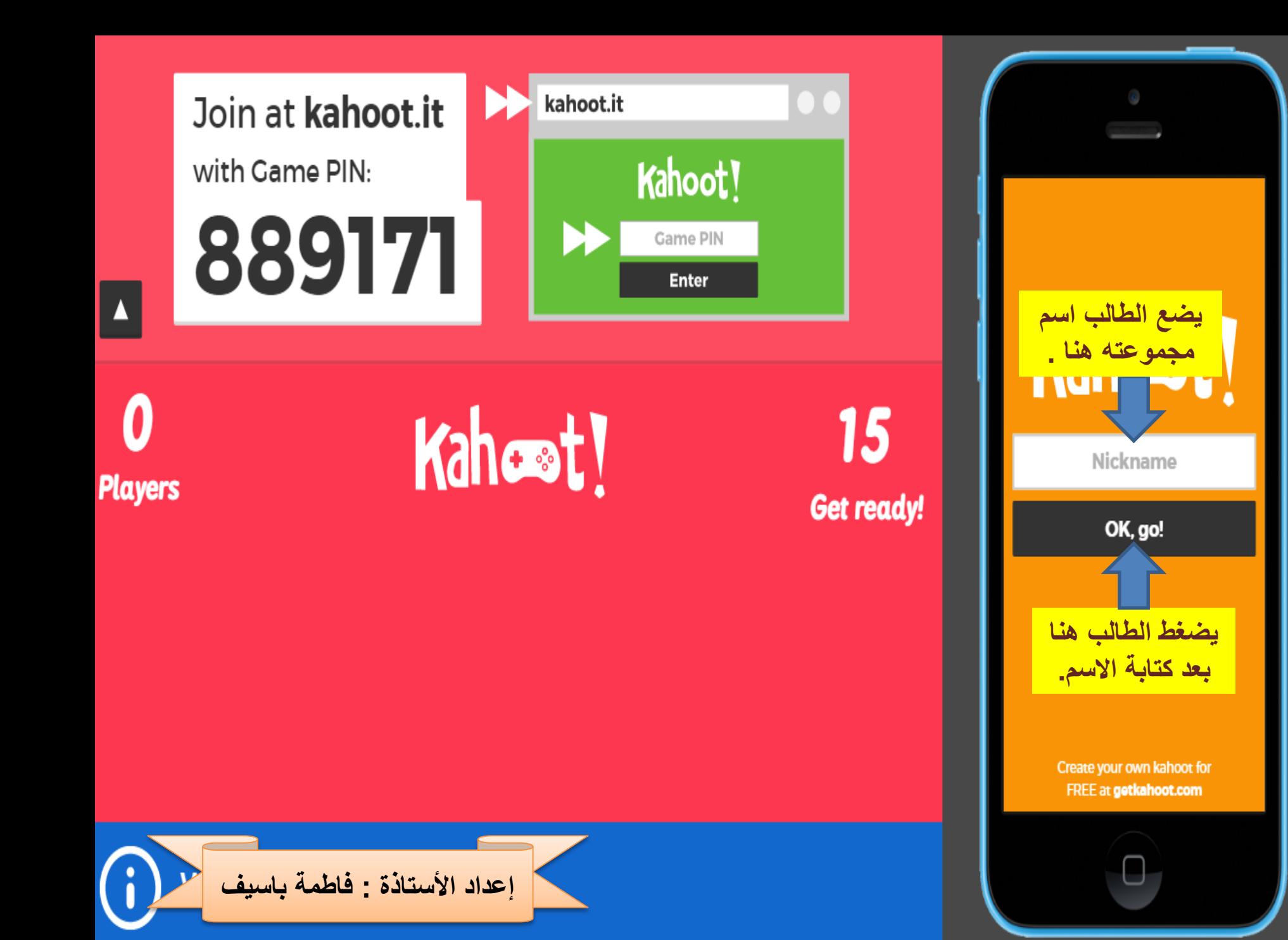

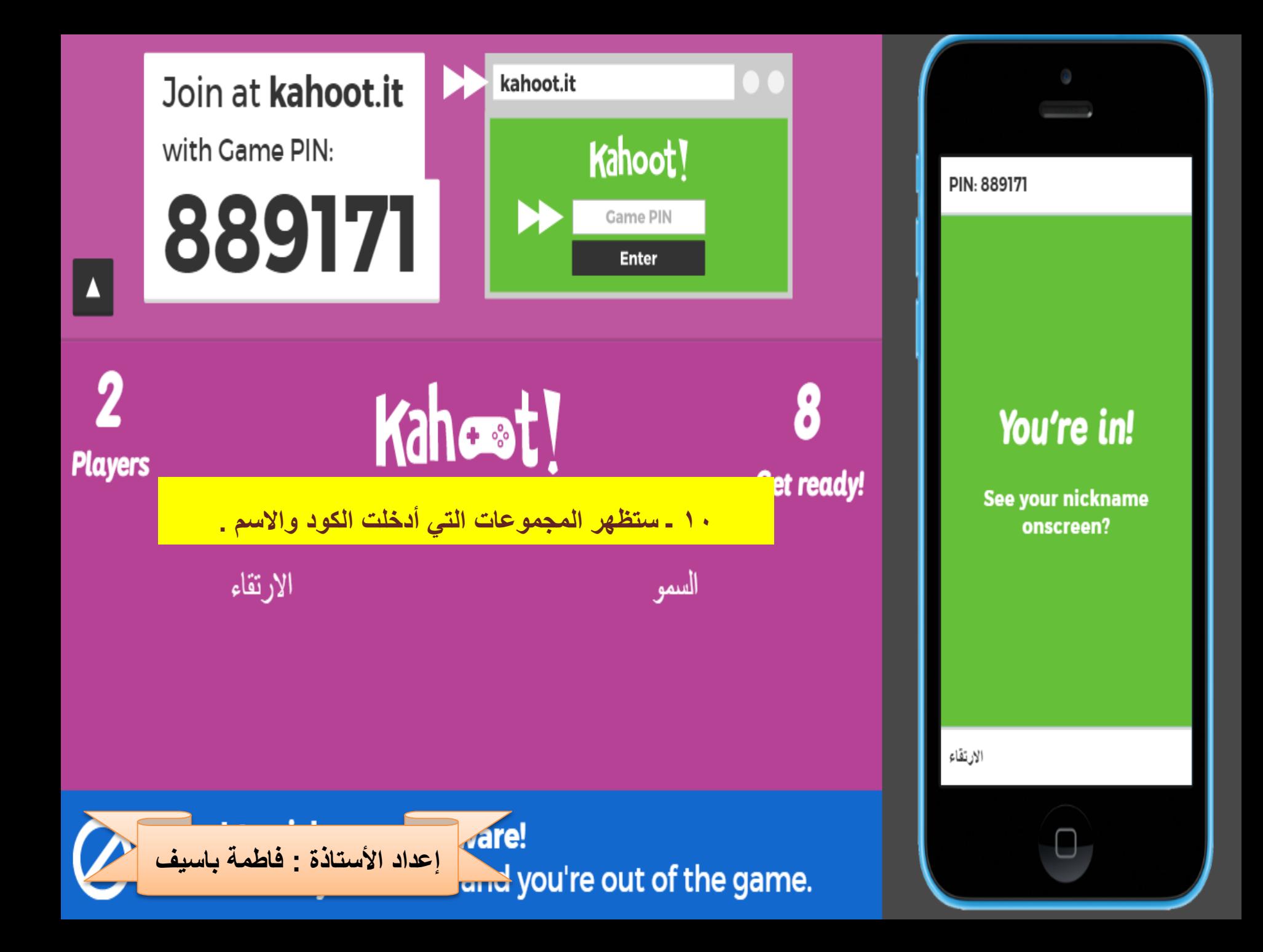

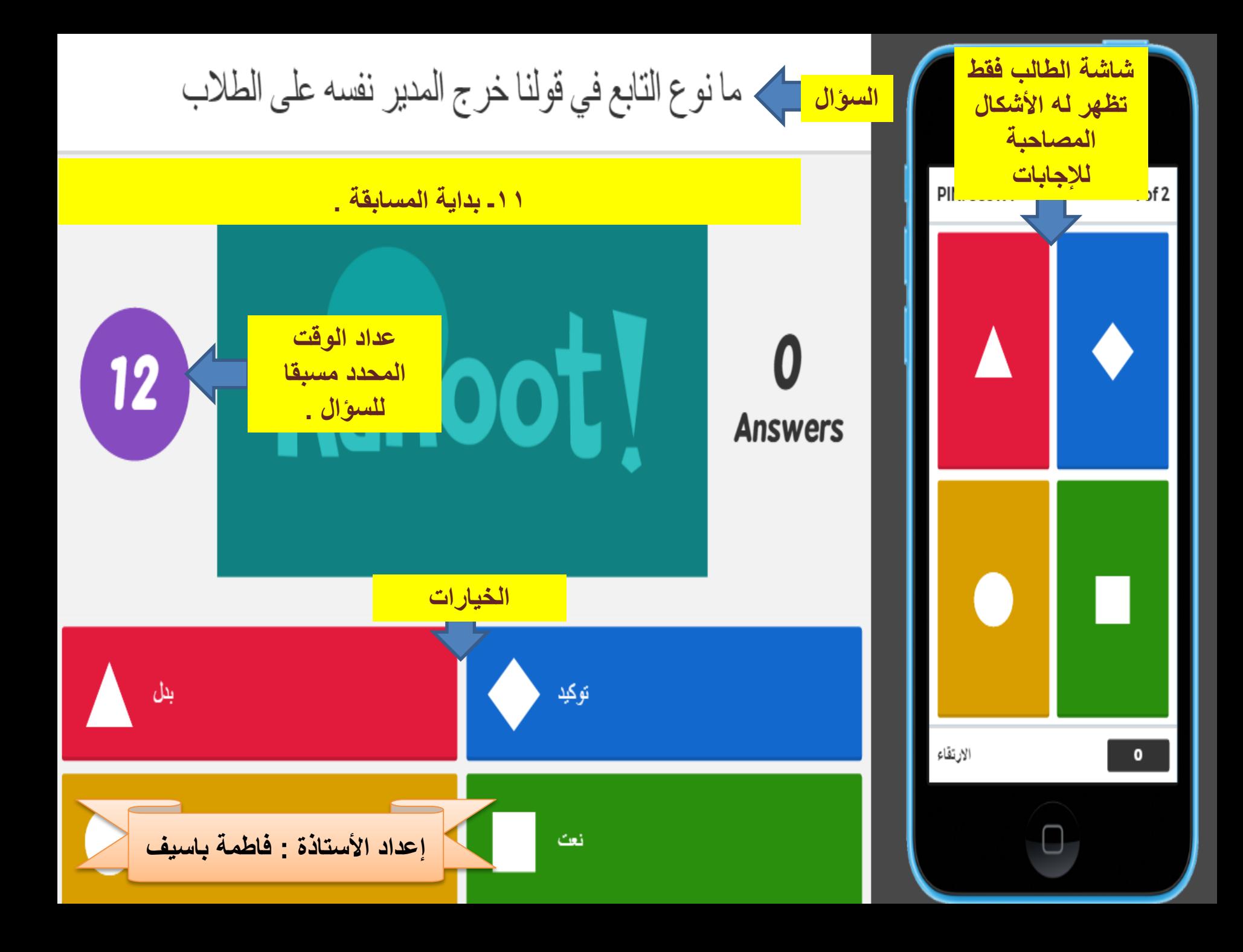

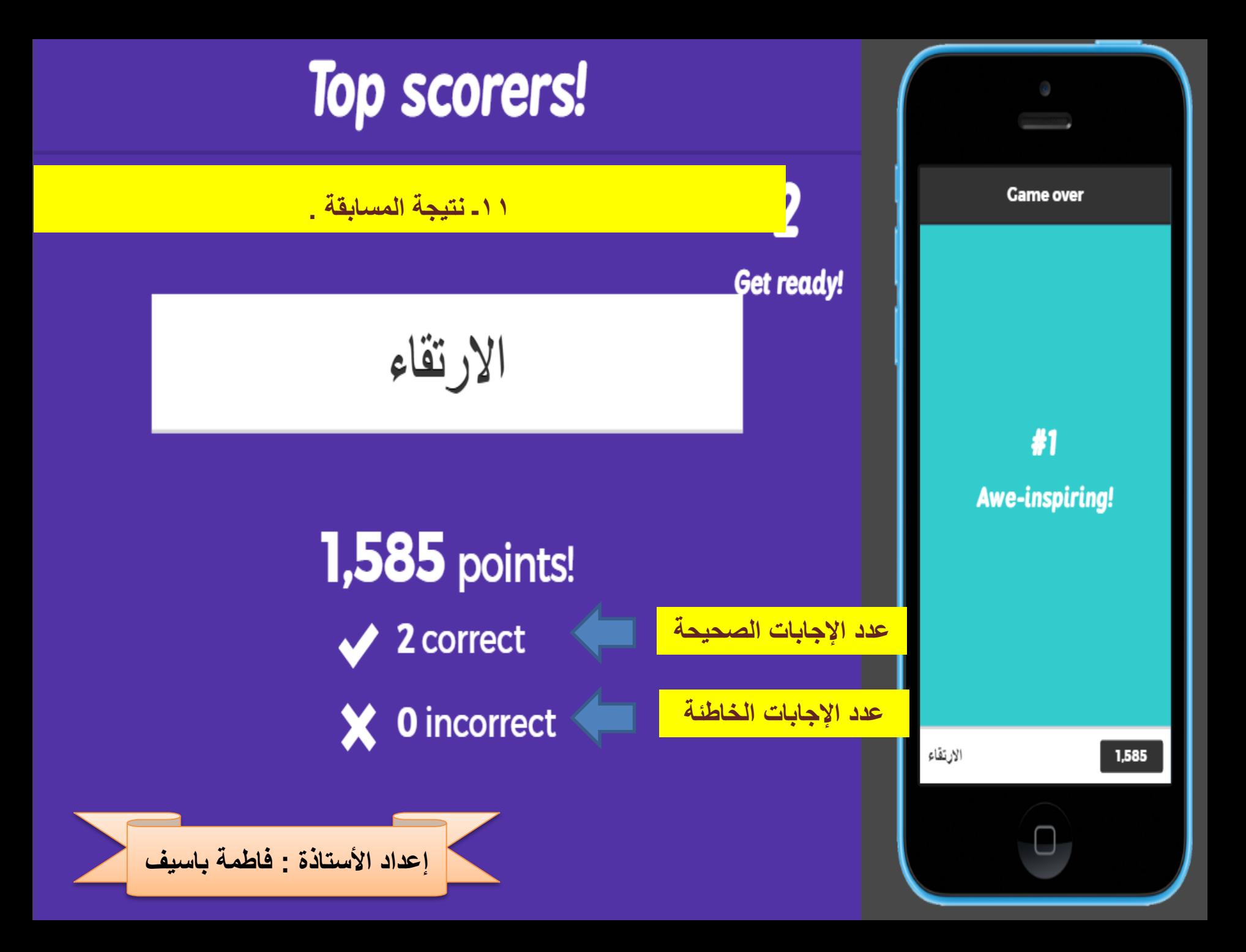

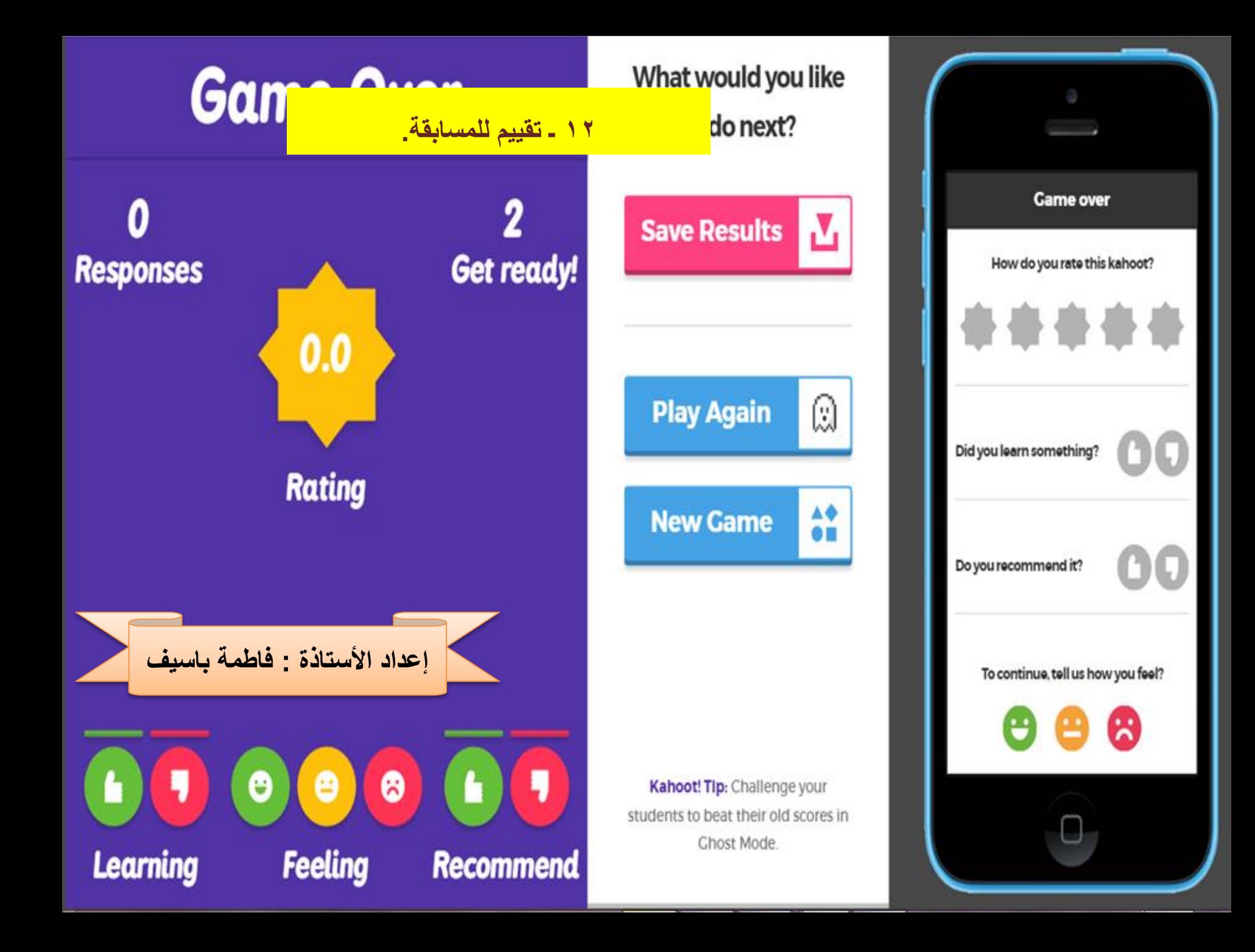